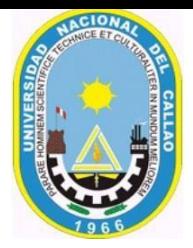

# **SÍLABO**

# **I. DATOS GENERALES**

- 
- 1.1. Asignatura : Dibujo y Geometría Descriptiva
- 1.2. Código : SOG0205
- 1.3. Condición : Obligatorio
- 1.4. Requisito : Matemática Básica
- 
- 1.5.  $N^{\circ}$  de horas de cátedra  $: 05$
- 1.6. Número de Créditos : 03
- 1.7. Ciclo : 2022-B
- 1.8. Duración : 17 semanas

# **II. SUMILLA:**

La asignatura de Dibujo y Geometría Descriptiva corresponde al área de estudios generales, es de naturaleza teórico - práctica cuyo propósito tiene como finalidad crear en el estudiante el interés en el desarrollo lógico resolviendo problemas reales capacitándole en la aplicación práctica de conceptos como el desarrollo de elementos de máquina:

- I. Tipos, planos de proyección.
- II. Proyecciones principales y auxiliares de un punto
- III. Construcciones geométricas
- IV. Proyecciones principales y auxiliares de sólidos geométricos, dibujo isometría, axonometrías
- V. Proyecciones rectangulares
- VI. Secciones y cortes
- VII. Recta orientación pendiente.
- VIII. Plano orientación pendiente.
- IX. Dibujo de piezas estandarizadas, ruedas dentadas, engranajes y muelles.
- X. Desarrollos

# **III. COMPETENCIA DE LA ASIGNATURA**

# **COMPETENCIAS GENÉRICAS**

Aplica estrategias de trabajo en equipo y liderazgo para lograr metas comunes, con la ayuda de las habilidades sociales docentes.

# **COMPETENCIA DE LA ASIGNATURA**

Investiga los fundamentos del Dibujo y Geometría Descriptiva, y desarrolla sólidos en AutoCAD, para poder aplicar en automatización y robótica en las empresas durante su desempeño profesional, actuando con honestidad

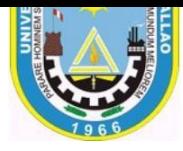

# **COMPETENCIAS ESPECÍFICAS, CAPACIDADES Y ACTITUDES**

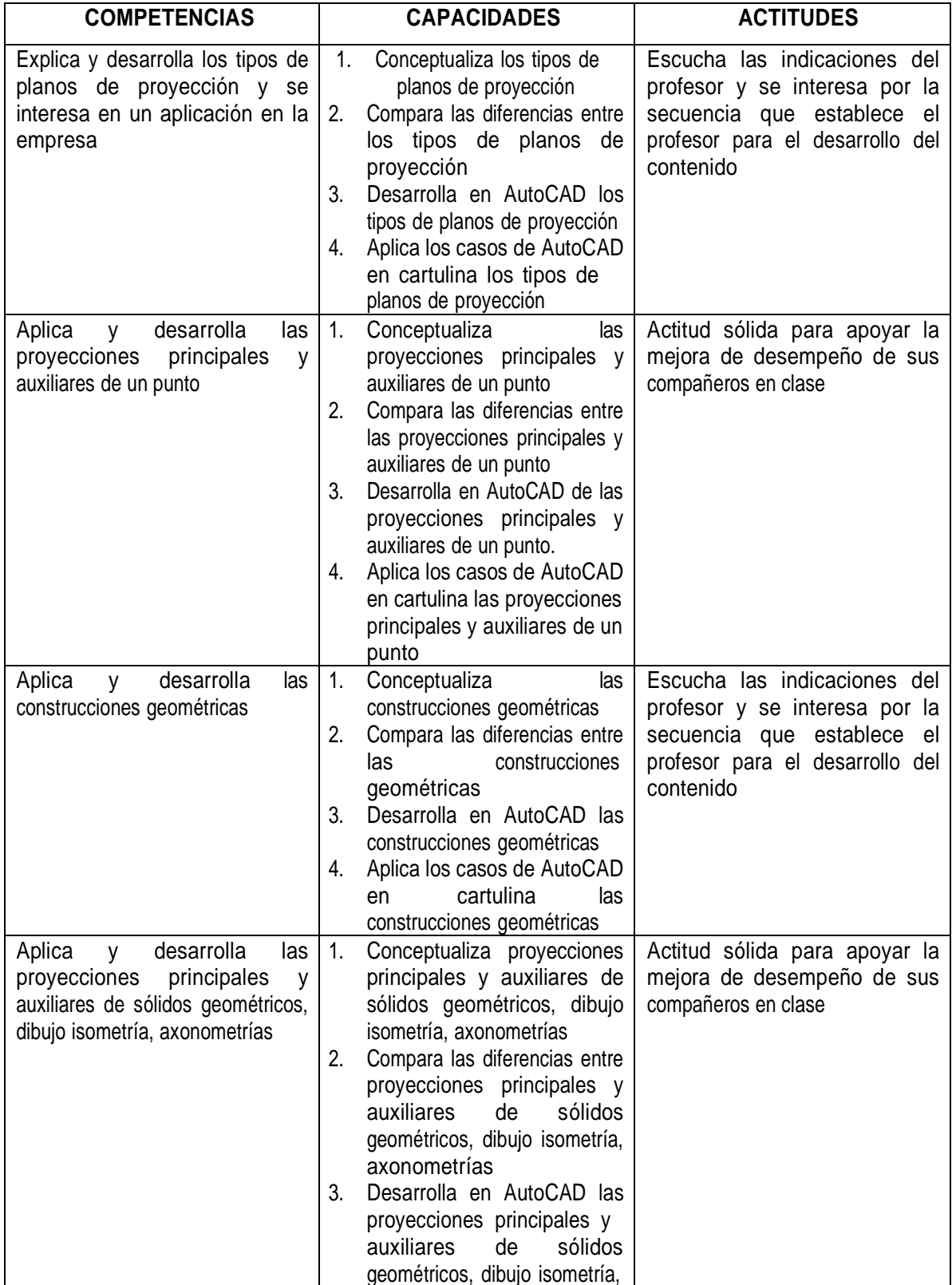

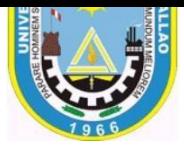

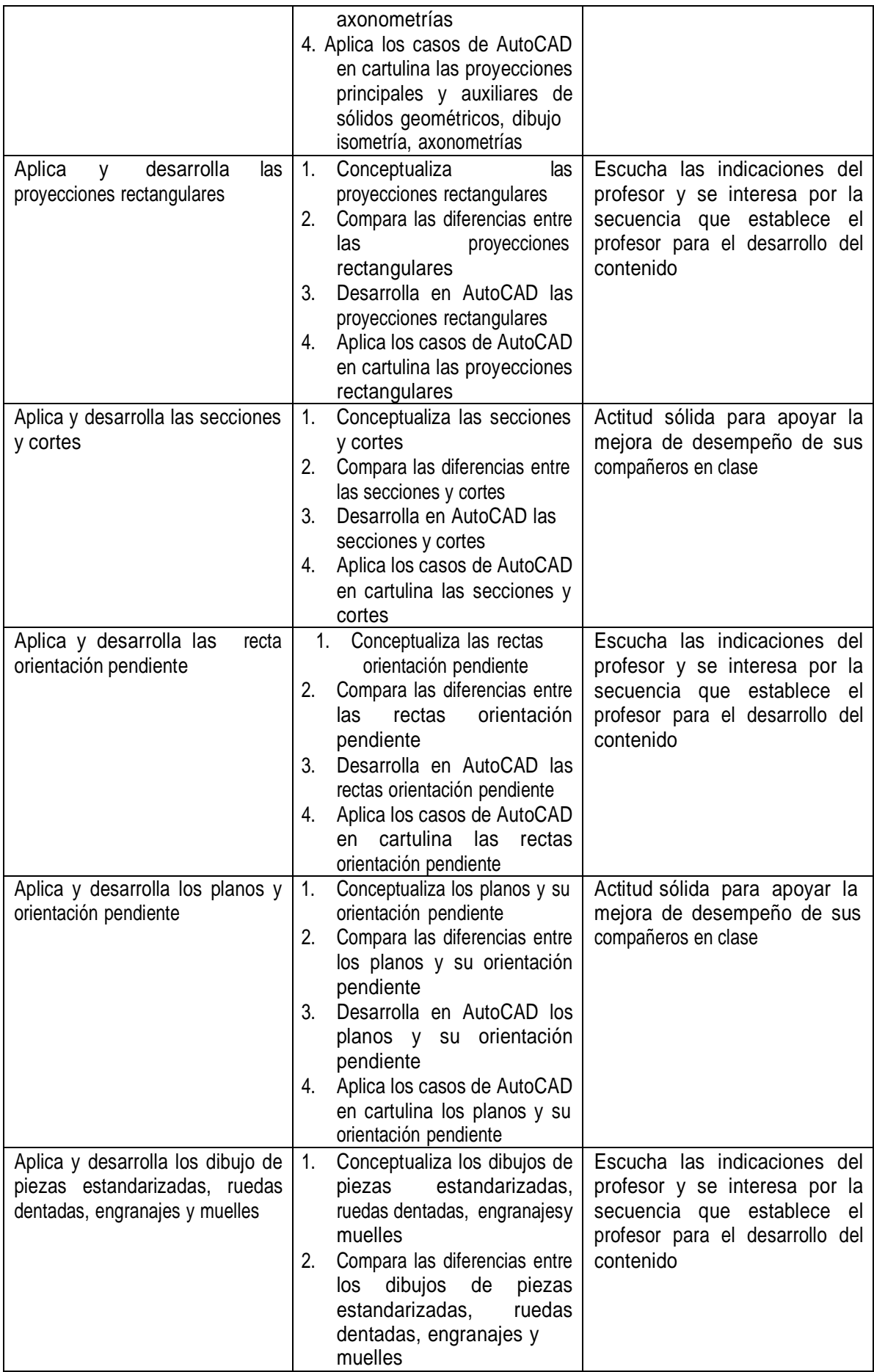

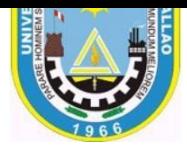

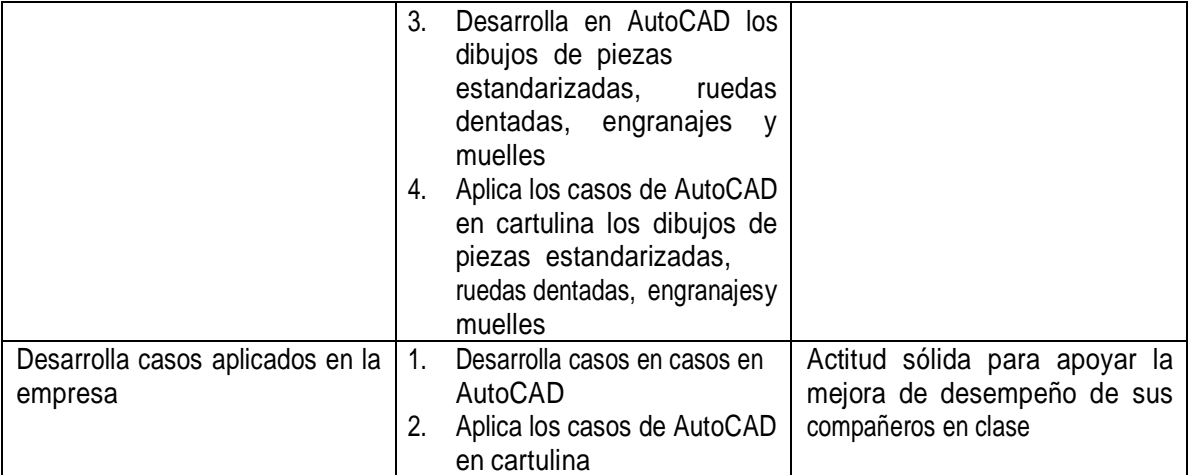

# **IV. PROGRAMACIÓN POR UNIDADES DE APRENDIZAJE**

**UNIDAD I.** Introducción y tipos, planos de proyección

**DURACIÓN: Semanas:** 1ra Semana

**Fecha de Inicio:** 3/05/2021 **Fecha de Término**: 9/05/2021

#### **CAPACIDADES DE LA UNIDAD:**

- 1. Compara la diferencia entre el dibujo tradicional y el dibujo técnico.
- 2. Conceptualiza las herramientas de AutoCAD, para desarrollar los tipos, planos de proyección.
- 3. Diseña y aplica las herramientas de AutoCAD, para desarrollar los tipos, planos de proyección.

# **PROGRAMACIÓN DE CONTENIDOS**

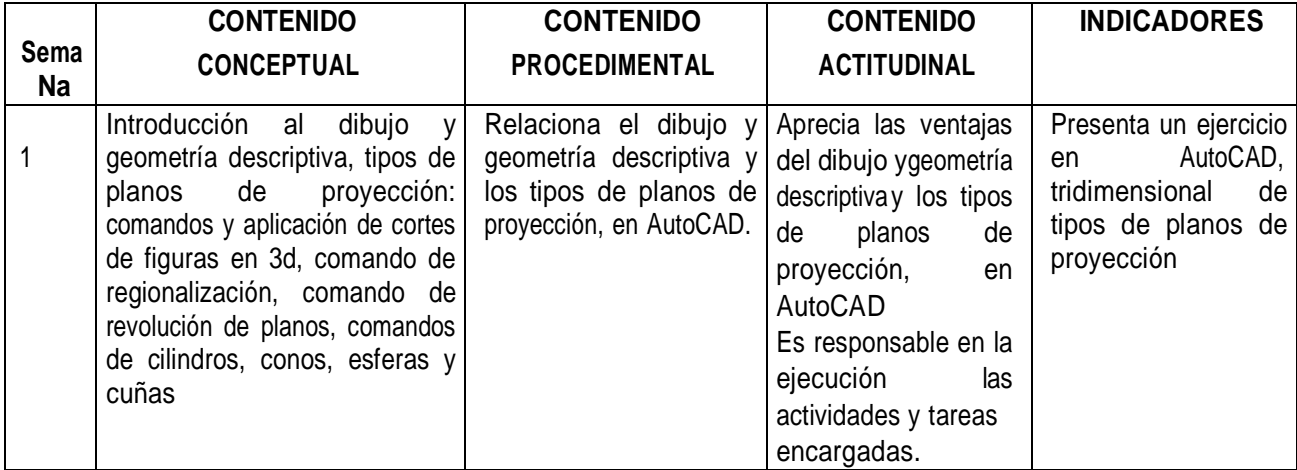

**UNIDAD II.** Proyecciones principales y auxiliares de un punto

**DURACIÓN: Semanas:** 2da Semana

**Fecha de Inicio:** 10/05/2021 **Fecha de Término**: 15/05/2021

#### **CAPACIDADES DE LA UNIDAD:**

1. Conceptualiza las proyecciones principales y auxiliares de un punto.

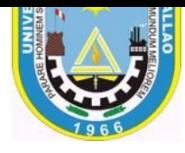

- 2. Diseña con las herramientas de AutoCAD, proyecciones principales y auxiliares de un punto
- 3. Aplica con las herramientas de AutoCAD, proyecciones principales y auxiliares de un punto.

# **PROGRAMACIÓN DE CONTENIDOS**

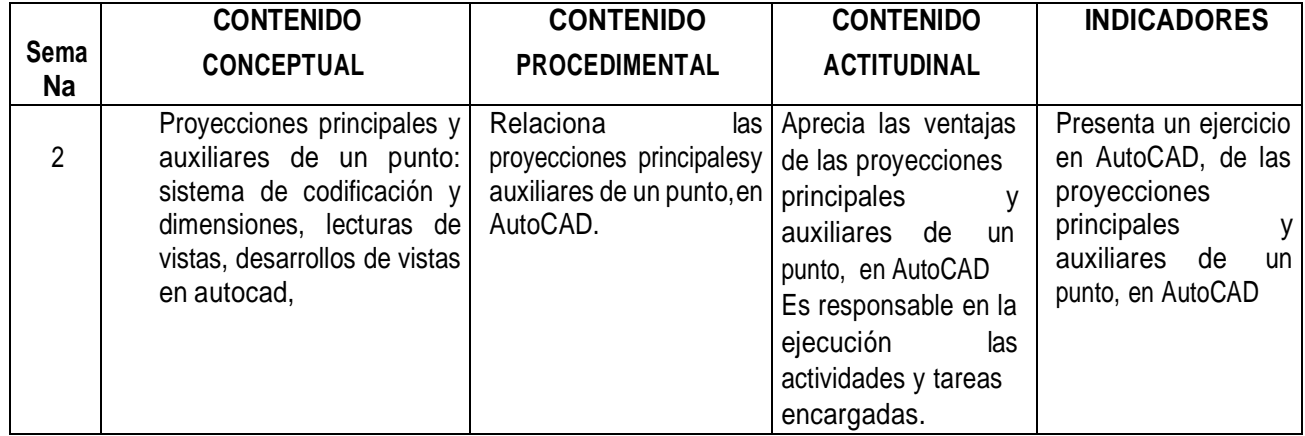

**UNIDAD III.** Construcciones geométricas

**DURACIÓN: Semanas:** 3ra y 4ta Semana

**Fecha de Inicio:** 16/05/2021 **Fecha de Término**: 30/05/2021

#### **CAPACIDADES DE LA UNIDAD:**

- 4. Conceptualiza las Construcciones geométricas.
- 5. Diseña con las herramientas de AutoCAD, para las Construcciones geométricas
- 6. Aplica con las herramientas de AutoCAD, para las Construcciones geométricas.

# **PROGRAMACIÓN DE CONTENIDOS**

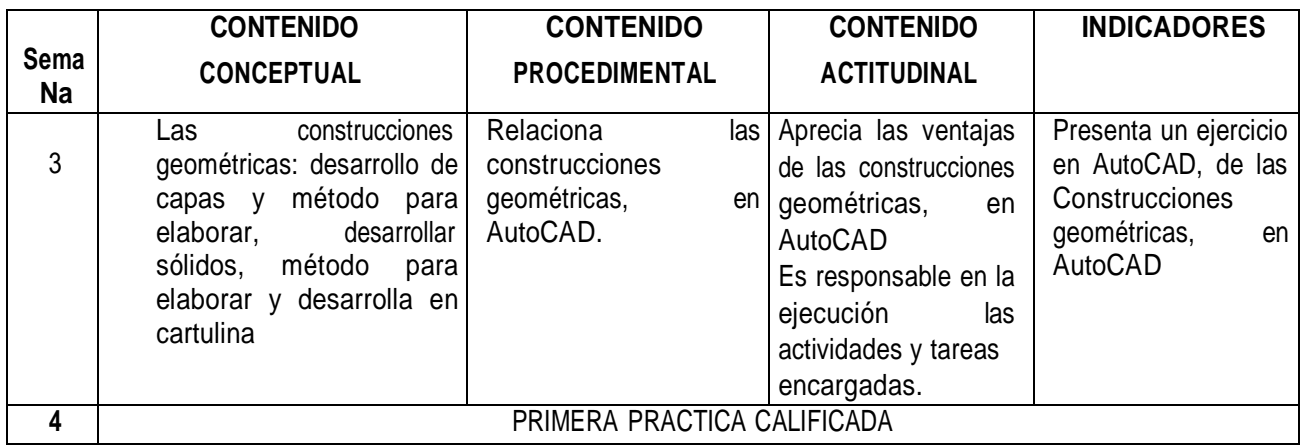

**UNIDAD IV.** Proyecciones principales y auxiliares de sólidos geométricos, dibujo isometría, axonometrías

**DURACIÓN: Semanas:** 5ta Semana

**Fecha de Inicio:** 31/05/2021 **Fecha de Término**: 6/06/2021

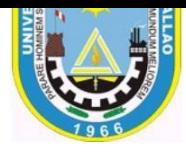

# **CAPACIDADES DE LA UNIDAD:**

- 7. Conceptualiza las proyecciones principales y auxiliares de sólidos geométricos, dibujo isometría, axonometrías.
- 8. Diseña con las herramientas de AutoCAD, las proyecciones principales y auxiliares de sólidos geométricos, dibujo isometría, axonometrías
- 9. Aplica con las herramientas de AutoCAD, las proyecciones principales y auxiliares de sólidos geométricos, dibujo isometría, axonometrías.

# **PROGRAMACIÓN DE CONTENIDOS**

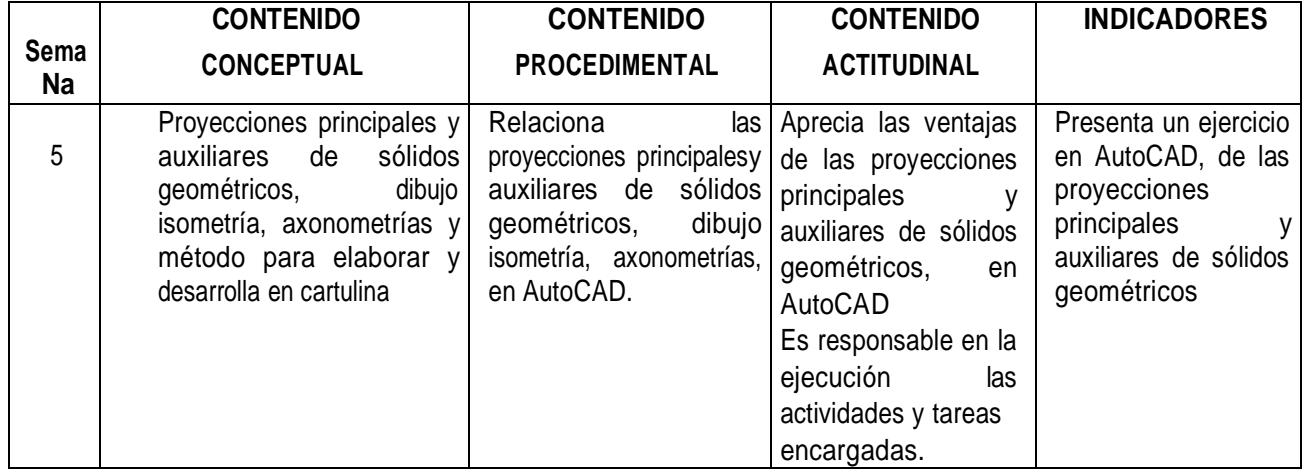

**UNIDAD V.** Proyecciones rectangulares

#### **DURACIÓN: Semanas:** 6ta Semana

**Fecha de Inicio:** 7/06/2021 **Fecha de Término**: 13/06/2021

#### **CAPACIDADES DE LA UNIDAD:**

10.Conceptualiza las proyecciones rectangulares.

11.Diseña con las herramientas de AutoCAD, las proyecciones rectangulares

12.Aplica con las herramientas de AutoCAD, las proyecciones rectangulares.

# **PROGRAMACIÓN DE CONTENIDOS**

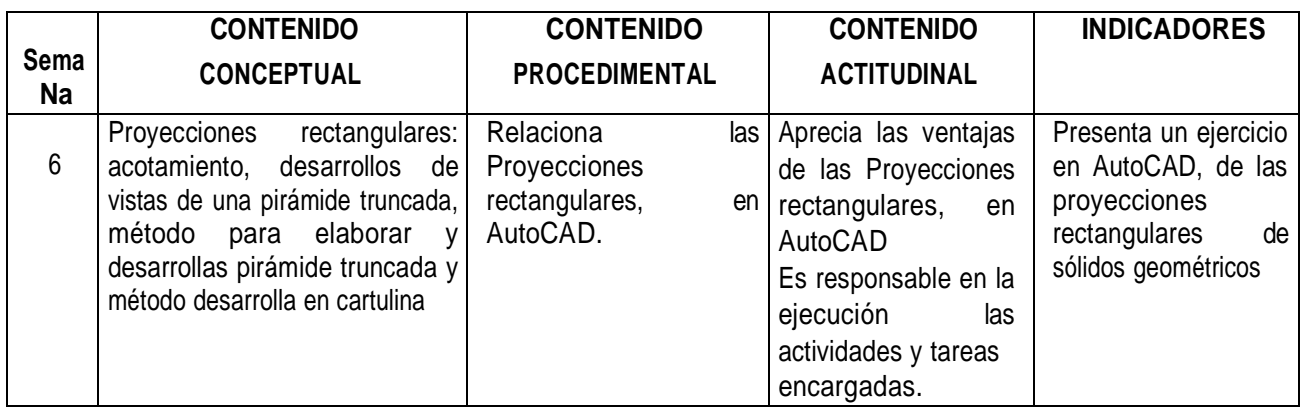

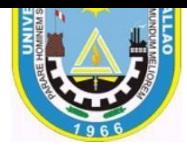

#### **DURACIÓN: Semanas:** 7ma y 8va Semana

**Fecha de Inicio:** 14/06/2021 **Fecha de Término**: 27/06/2021

# **CAPACIDADES DE LA UNIDAD:**

13. Conceptualiza las secciones y cortes.

14. Diseña con las herramientas de AutoCAD, para las secciones y cortes

15.Aplica con las herramientas de AutoCAD, para las secciones y cortes.

# **PROGRAMACIÓN DE CONTENIDOS**

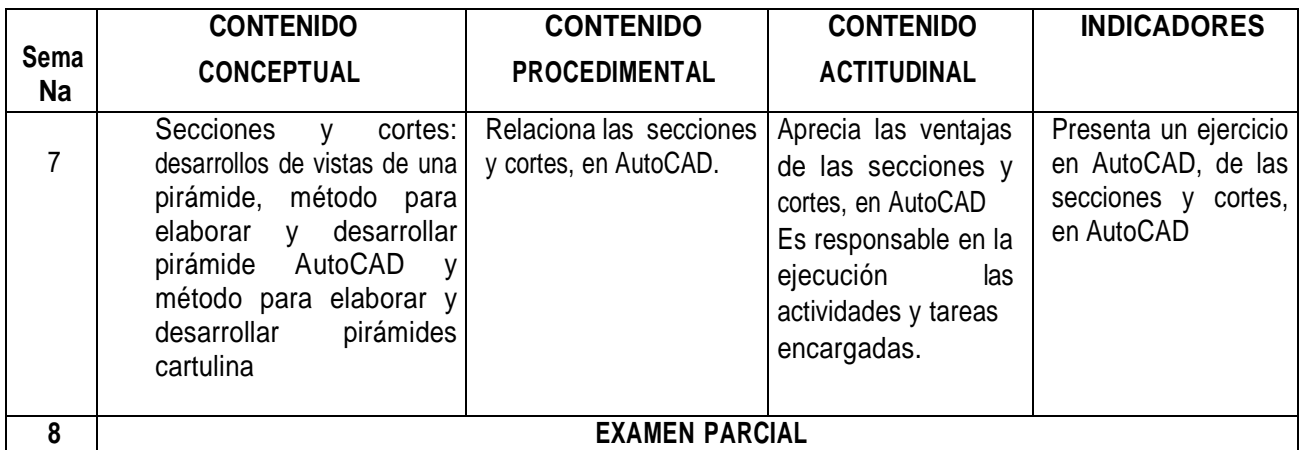

**UNIDAD VII.** Recta orientación pendiente

# **DURACIÓN: Semanas:** 9na Semana

**Fecha de Inicio:** 28/06/2021 **Fecha de Término**: 4/07/2021

# **CAPACIDADES DE LA UNIDAD:**

16. Conceptualiza la recta orientación pendiente.

17. Diseña con las herramientas de AutoCAD, la recta orientación pendiente

18.Aplica con las herramientas de AutoCAD, la recta orientación pendiente.

# **PROGRAMACIÓN DE CONTENIDOS**

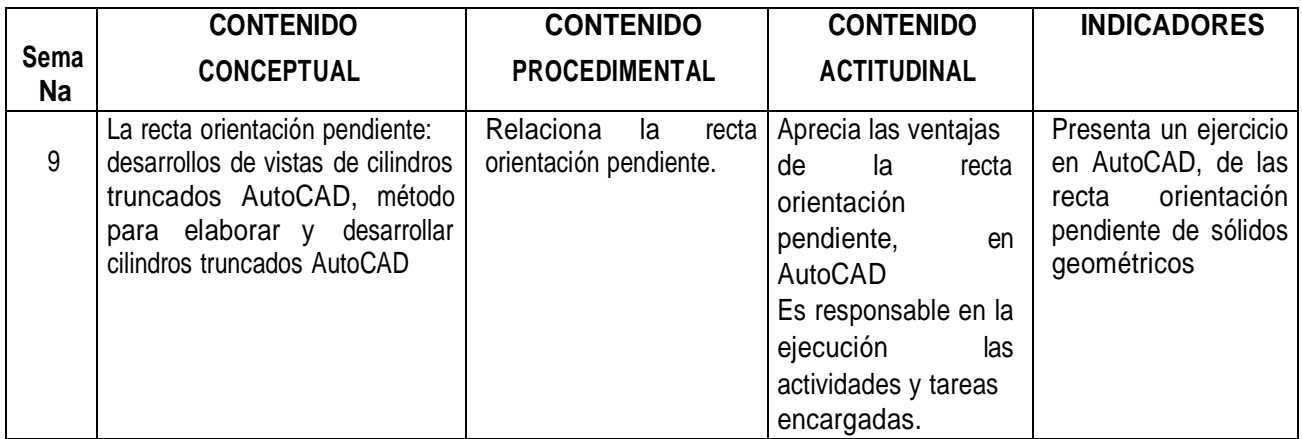

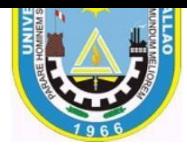

#### **UNIDAD VIII.** Plano orientación pendiente

#### **DURACIÓN: Semanas:** 10ma Semana

**Fecha de Inicio:** 5/07/2021 **Fecha de Término**: 11/07/2021

#### **CAPACIDADES DE LA UNIDAD:**

19. Conceptualiza la recta orientación pendiente.

20. Diseña con las herramientas de AutoCAD, la recta orientación pendiente

21.Aplica con las herramientas de AutoCAD, la recta orientación pendiente.

# **PROGRAMACIÓN DE CONTENIDOS**

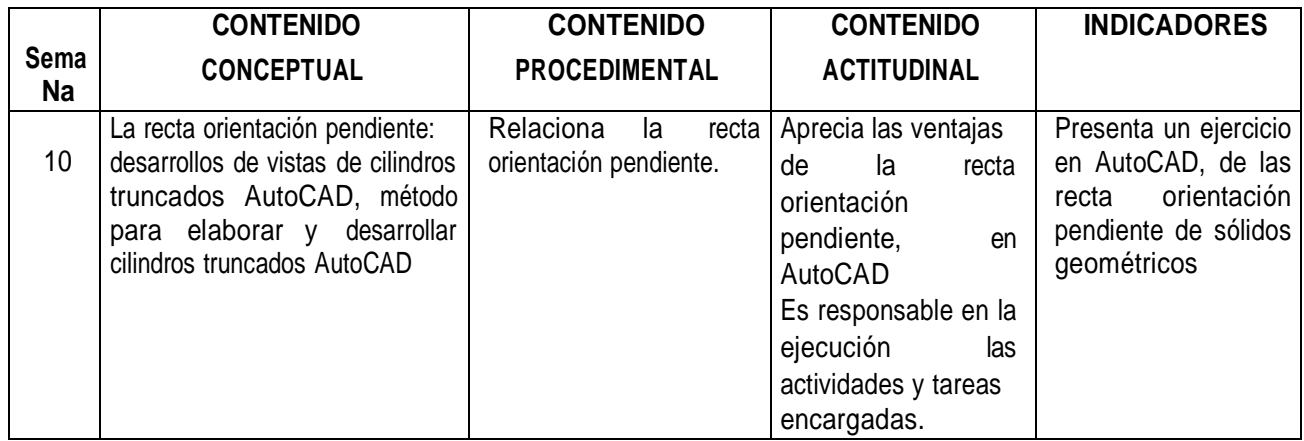

**UNIDAD IX.** Dibujo de piezas estandarizadas, ruedas dentadas, engranajes y muelles

**DURACIÓN: Semanas:** 11va y 12va Semana

**Fecha de Inicio:** 12/07/2021 **Fecha de Término**: 25/07/2021

#### **CAPACIDADES DE LA UNIDAD:**

- 22. Conceptualiza los dibujos de piezas estandarizadas, ruedas dentadas, engranajes y muelles
- 23. Diseña con las herramientas de AutoCAD, dibujo de piezas estandarizadas, ruedas dentadas, engranajes y muelles
- 24. Aplica con las herramientas de AutoCAD, dibujo de piezas estandarizadas, ruedas dentadas, engranajes y muelles.

# **PROGRAMACIÓN DE CONTENIDOS**

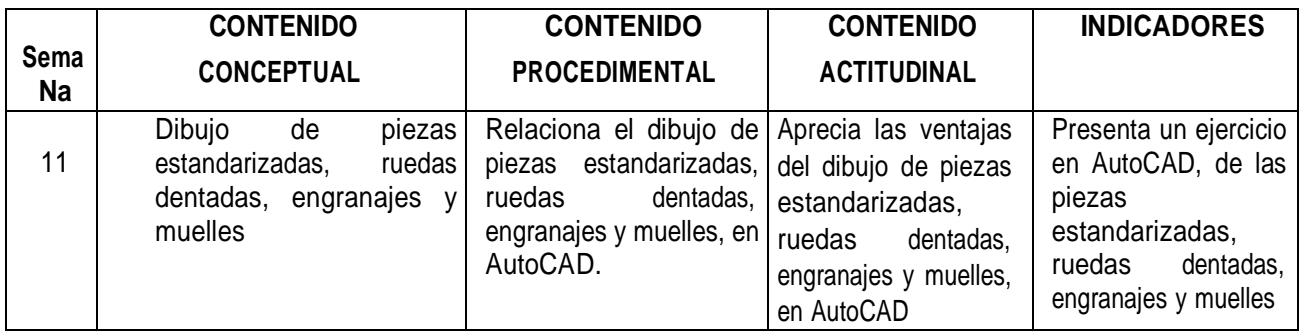

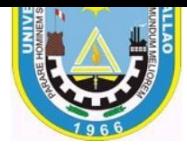

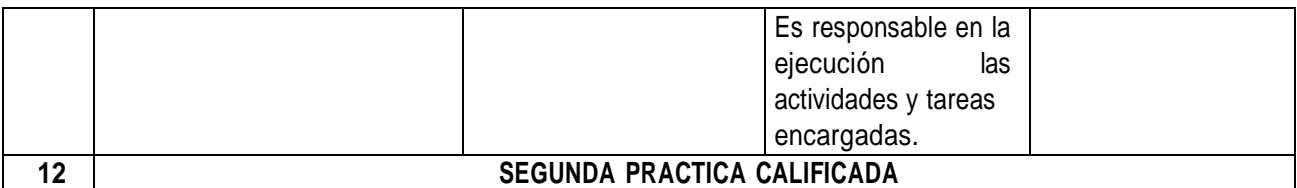

**UNIDAD X.** Desarrollos

**DURACIÓN: Semanas:** 13va, 14va, 15va, 16va y 17va Semana

**Fecha de Inicio:** 26/07/2021 **Fecha de Término**: 29/08/2021

#### **CAPACIDADES DE LA UNIDAD:**

25. Conceptualiza el desarrollo de sólidos en AutoCAD y cartulina 26.Diseña el desarrollo de sólidos en AutoCAD y cartulina 27.Aplica con las herramientas de AutoCAD, en el desarrollo de sólidos en AutoCAD y cartulina.

#### **PROGRAMACIÓN DE CONTENIDOS**

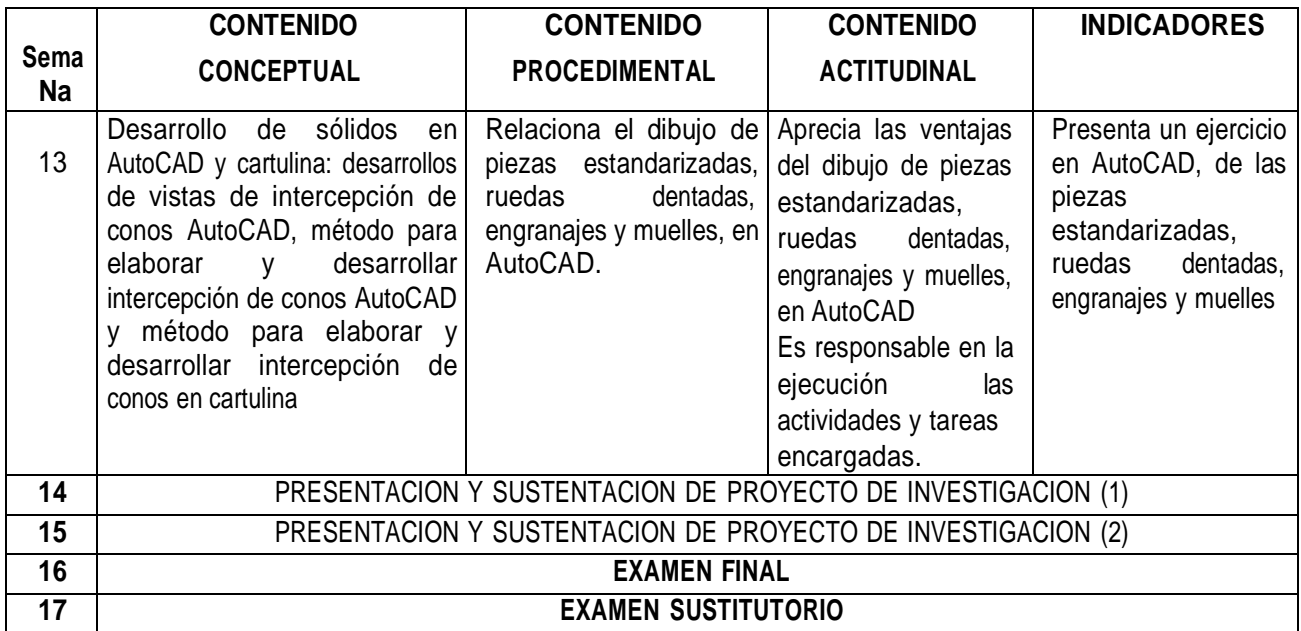

# **V. ESTRATEGIAS METODOLÓGICAS.**

**Por parte del maestro**, el método tendrá un carácter inductivo-deductivo, lógico; básicamente se utilizará le Metodología basada en Problemas durante todo el curso, dónde se plantearán problemas reales y retadores de diferente grado de dificultad, tanto en el transcurso del curso, cómo en exámenes y trabajos finales, se evaluarán básicamente productos finales que deben ser evaluados con rúbricas, se evaluará la Teoría dentro del desarrollo del producto. Teniendo en cuenta que la rúbrica es el instrumento ideal para evaluar competencias.

**Por parte de los estudiantes**, participarán activamente en clase, a nivel individual y grupal; desarrollarán permanentemente productos finales, aplicando lo aprendido en la teoría, según la hoja de ruta educativa.

#### **Aula Invertida o Flipped Classroom:**

Es un giro de 180 grados en la educación "tradicional". ¿Pero que nos dice esto? Con el aula invertida, los estudiantes tienen acceso directo al conocimiento y el docente actúa de entrenador y mentor. Con el

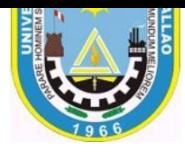

modelo del aula invertida, los estudiantes tienen que preparar sus momentos de contacto. Durante los momentos de contacto, los docentes pueden enfocarse en la aplicación y la profundización del procesamiento del material de aprendizaje.

#### **Aprendizaje Colaborativo:**

El aprendizaje colaborativo es una técnica didáctica que promueve el aprendizaje centrado en el estudiante basando el trabajo en pequeños grupos, donde los estudiantes con diferentes niveles de habilidad utilizan una variedad de actividades de aprendizaje para mejorar su entendimiento sobre una materia o tema. Cada miembro del grupo de trabajo es responsable no solo de su aprendizaje,sino de ayudar a sus compañeros a aprender, creando con ello una atmósfera de logro.

# **VI. MATERIALES EDUCATIVOS Y OTROS RECURSOS DIDACTICOS.**

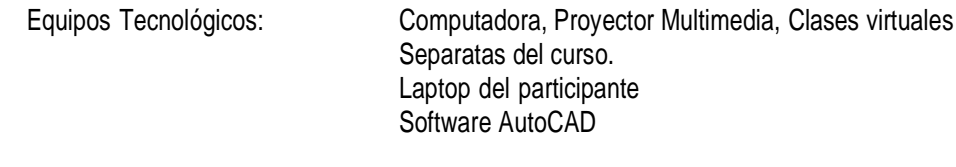

Otros Recursos: Pizarra, Plumón

# **VII. EVALUACIÓN.**

El sistema de evaluación que se utilizará será como se estipula en el reglamento de la universidad, para la aprobación de la asignatura se requiere la asistencia superior al 70 % de las clases.

Se tomarán 2 prácticas calificadas. y se expondrán en cada clase los productos de forma personal. Y también se expondrá los productos grupales, conforme se avance el curso.

La nota final aprobatoria será de once (11), las fechas de examen son improrrogables.

El promedio resultara de la siguiente evaluación:

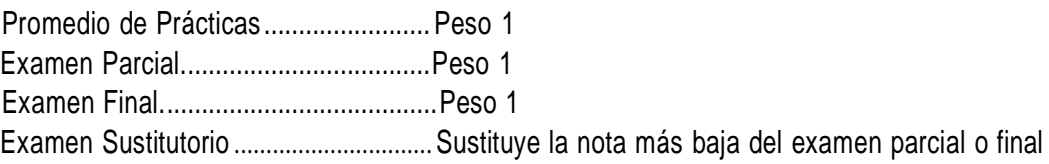

Promedio General = (PP + Examen Parcial + Examen Final) /3

# **VIII. BIBLIOGRAFÍA.**

#### **FUENTES BIBLIOGRÁFICAS BASICAS**

- DESKREP C.L Geometría Descriptiva, Editorial Universitas, 2016, Lima Perú
- F. IZQUIERDO ASENSI, Geometría Descriptiva, Editorial Paranifo Magallanes, 2000. Madrid.
- PEDRO J. GRACIA RUBIO, Geometría Descriptiva, Editorial ESCUELA COLOMBIANA DE INGENIERÍA, 2014, COLOMBIA
- CECIL JENSEN, FRED MASON. Fundamentos De Dibujo. 1991.Edit Mc Graw Hill .México.
- WARREN J. LUZADDER. Fundamentos De Dibujo En Ingeniería. 1993. México.

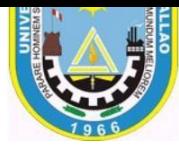

- GIESECKE MITCHELL SPENCER. Technical Drawing. Edit. Mac Millan. 1966.New York.
- CLAUDIO ALVAREZ, JULIÁN MATA. Tecnicas De Expresion Grafica 1.1edic. Don Bosco. Madrid-España.
- VIDAL B. VÍCTOR. Manual De Dibujo Tecnico. 1988. Edic. 4º.
- FREDERICK E. GIESECKE; ALVA MICHELL. Dibujo Técnico. Primera Edición. 1979. editorial Limusa.
- WILSON QUESADA CERNA. Autocad 2007. Editorial Mega Byte. Primera Edición Junio 2006.
- GIESECKE, MITCHELL, CECIL, LEROY: DIBUJO TÉCNICO, Editorial Limusa. México 1979..

#### **FUENTES BIBLIOGRÁFICAS COMPLEMENTARIAS**

- ARNHEIM, R. (2001). La Forma visual de la arquitectura. Barcelona: Editorial Gustavo Gili.
- DOLLENS, D. (2002). De lo digital a lo analógico. Barcelona: Editorial Gustavo Gili,
- DONG, W. Y KATHLEEN G. (2000). Arquitectura y Diseño por computadora. México D. F.: Editorial McGraw-Hill,
- NIESEWAND, N. (2007). Detalles de interiores contemporáneos. Barcelona: Editorial Gustavo Gili,
- READ, P. (2013).Mastering Autodesk Revit Architecture. Sybex Steele, J. (2001). Arquitectura y Revolución Digital. Barcelona: Editorial Gustavo Gili,
- STINE, D. (2013). Interior Design Using Autodesk Revit. SDC Publications
- YEE, R. (2007). Lighting spaces. New York: Visual References Publications,